# SharePoint 2013 App Model, Part 2 of 2: Development and Deploy

## page 1

Meet the expert: Philip Wheat is an industry veteran who has been active in the computer industry for over 20 years. With experience stretching back to the beginnings of the PC era, he has remained active on the leading edges of technology, focusing on embedded systems, knowledge management, and sensor technologies. He is one of the few who has worked with SharePoint since the original beta, has built his own microprocessor, and has had robotics projects featured in the press and TV shows around the world.

Prerequisites: This course assumes that students have some Web development background and some experience using Visual Studio 2013. It is also very helpful to have a basic understanding of SharePoint concepts and out of box features. These concepts are not directly required for SharePoint development but are extremely helpful for evaluating where and when to utilize existing functionality instead of reinventing functionality. Before viewing this course please view SharePoint 2013 App Model: Development Choices course.

Runtime: 03:31:37

Course description: In this course we are going to dive into SharePoint development. We'll take an in depth look at Napa, why to use and how to set it up. Then we'll design and develop your first applications using Napa. Next we'll look at SharePoint designer for developing a workflow, why use SharePoint designer and setting up the environment. We'll then develop a workflow using SharePoint Designer. Visual Studio has grown to be a very useful tool for SharePoint application development. We'll look at developing extensions, the development environment and the SharePoint solutions. Then we'll install the necessary components to for a SharePoint development environment. Next we'll get into a project demo. We'll create a new web part and look at debugging. We'll look at deploying your application to Office 365 or to your on site SharePoint server. Finally we'll look at development consideration for different models for different uses.

#### Course outline:

## Napa

- Introduction
- · Developing an App with Napa
- · Why Use Napa
- Setting Up Dev Environment
- · Napa Development Tools
- Napa App
- Napa Environment
- Site Contents
- · Designing Your First App
- Building Your First App
- Summary

## Napa Demo

- Introduction
- Demo
- · Demo: New Napa Site
- · Demo: Adding Napa
- · Demo: Napa JavaScript
- · Demo: Display Images
- · Demo: Deploy Apps
- Summary

## SharePoint Designer

- Introduction
- · Developing a Workflow
- Why Use SharePoint Designer

- Setting Up Environment
- Creating a Workflow
- SharePoint Designer Screenshot
- Validating Workflow
- · Uploading Workflow
- Summary

# **SharePoint Designer Demo**

- Introduction
- · Demo: Create List Workflow
- Demo: SharePoint 2013 Workflow
- Demo: Workflow Settings
- Demo: Forms
- · Demo: Actions
- · Demo: Reusable Workflow
- Summary

#### **Visual Studio**

- Introduction
- Develop Extension with VS
- Why Use Visual Studio
- Setting Up Dev Environment
- Dev Environment
- SharePointSolutionsScreenshot
- App Model Screenshot
- Summary

# Setting Up

Introduction

- Designing Your First Project
- Building Your First Project
- Packaging Your App
- · Demo: Hyper-V
- Demo: OS Setup
- Demo: SharePoint Install
- · Demo: SharePoint Setup
- · Demo: SharePoint Config
- Summary

# Your First Project Demo

- Introduction
- Demo: Visual Studio Install
- · Demo: Visual Studio Project
- Demo: SharePoint Items
- · Demo: More SharePoint Items
- Demo: New Web Part
- · Demo: Web Part
- · Demo: Debugging
- Summary

# **O365 Deployment Concepts**

- Deploying an App to O365

• Introduction

ConsiderationsOfO365Deployment Summary

- Account Setup
- Licensing Options

- Validation Policies
- Availability
- Office 365 App Demo
- · Demo: O365 App Store
- Demo: New O365 App
- Summary

# **Onsite Development**

- Introduction
- Deploying an App On-Premises
- Infrastructure Planning
- · Setting Up Your App Catalog
- Authorizing Accounts
- Pushing Packages
- Demo: Sharepoint Feature
- Demo: Onsite Deployment
- Summary

## **Final Considerations**

- Introduction
- Final Considerations
- DifferentModelsDifferentUses
- · Internal vs Cloud
- Managing Scope
- Target Audience

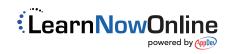